### La sécurité des smartphones

#### Romain Raboin - ATLAB

<span id="page-0-0"></span>04 Juin 2009

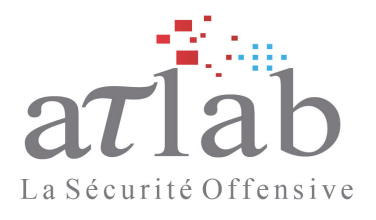

# Sommaire

- $\blacktriangleright$  Les smartphones
- $\triangleright$  Différents OS
- $\triangleright$  Windows Mobile
	- $\blacktriangleright$  Logiciels malicieux
	- $\blacktriangleright$  Logiciels espions
	- $\blacktriangleright$  Méthodes d'infection
- $\blacktriangleright$  Etude d'un spyware
- $\blacktriangleright$  Attaques depuis un smartphone
- $\triangleright$  Conclusion

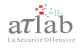

#### [Introduction](#page-2-0)

[Les Smartphones](#page-4-0) [Etude d'un spyware](#page-11-0) ´ Méthodes d'infection [Attaques depuis un smartphone](#page-26-0) [Conclusion](#page-28-0)

# Introduction

- $\blacktriangleright$  Les smartphones
	- ▶ Un téléphone mobile couplé à un PDA
- ▶ Marché mondial en forte croissance
- $\blacktriangleright$  Nombreux moyens de communication
	- $\triangleright$  Wi-Fi, Bluetooth, média amovible, ...
- $\blacktriangleright$  Risques liés aux usages nomades
	- $\blacktriangleright$  Perte, vol, géolocalisation, ...

<span id="page-2-0"></span>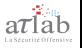

#### [Introduction](#page-2-0)

[Les Smartphones](#page-4-0) [Etude d'un spyware](#page-11-0) ´ Méthodes d'infection [Attaques depuis un smartphone](#page-26-0) [Conclusion](#page-28-0)

### Les smartphones

#### Différents OS

- ▶ Répartition par OS des ventes dans le monde fin 2008 (Gartner)
	- $\blacktriangleright$  Symbian OS : 49.8%
	- $\blacktriangleright$  RIM Blackberry OS : 15.9%
	- $\blacktriangleright$  iPhone OS : 12.9%
	- $\blacktriangleright$  Windows Mobile : 11.1%
	- Autres :  $10.3\%$

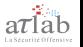

**Symbian OS** iPhone OS **RIM Blackberry OS Windows Mobile** 

### Les smartphones

### Symbian OS

- Système de signature depuis Symbian OS 9
- Fonctions privilégiées
- $\triangleright$  Nombreux logiciels malicieux
- $\blacktriangleright$  Logiciels espions commerciaux
	- $\triangleright$  Signature officielle
- $\blacktriangleright$  Présentation ·
	- > Symbian Exploitation and Shellcode Development

<span id="page-4-0"></span>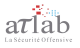

[Symbian OS](#page-4-0) [iPhone OS](#page-6-0) [RIM Blackberry OS](#page-8-0) [Windows Mobile](#page-9-0)

### Vecteur de fraude

### New mobile malware silently transfers account credit

Posted by Dancho Danchev @ 2:39 pm

Categories: Anti Virus, Hackers, Malware, Mobile (In)Security Tags: Security, Symbian, Mobile Malware, SMS Python Flocker, Fraud, Indonesia, Dancho Danchev

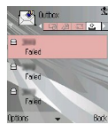

Kaspersky Lab today warned users of five newly found variants of the Trojan-SMS.Python.Flocker mobile malware, targeting an Indonesian mobile provider's service allowing users to transfer money or minutes to each other's accounts. SMS Python Flocker is a known mobile malware family, whose previous versions used to automatically send SMS message

from the infected mobile device to premium-rate numbers operated by the malware authors.

http://blogs.zdnet.com/security/?p=2415

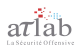

**Symbian OS** iPhone OS **RIM Blackberry OS Windows Mobile** 

### Les smartphones

#### iPhone OS

- Séparation des droits
- $\triangleright$  Système de signature
- $\triangleright$  Peu de logiciels malicieux
- $\blacktriangleright$  Logiciel espion commercial
	- $\blacktriangleright$  Jailbreak
- ▶ Vulnérabilités publiques (CVE-2006-3459)

<span id="page-6-0"></span>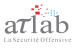

[Symbian OS](#page-4-0) [iPhone OS](#page-6-0) [RIM Blackberry OS](#page-8-0) [Windows Mobile](#page-9-0)

### Les smartphones

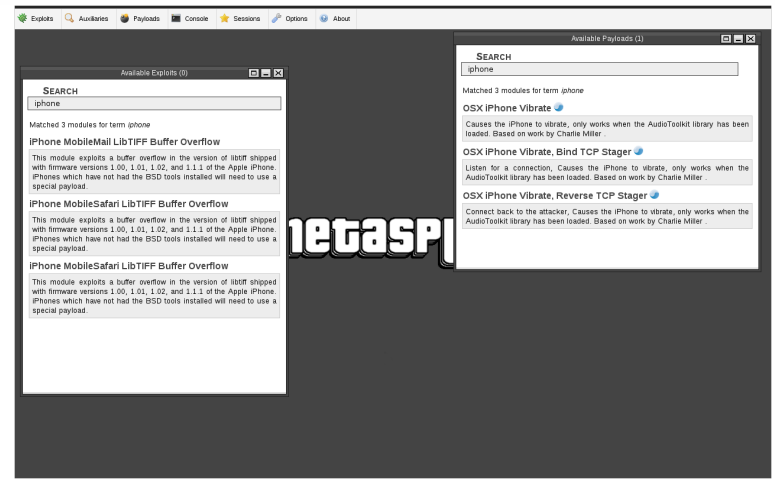

**Symbian OS** iPhone OS **RIM Blackberry OS Windows Mobile** 

### Les smartphones

### **RIM Blackberry OS**

- $\triangleright$  Peu de logiciels malicieux
- $\blacktriangleright$  Présentations
	- Blackjacking, Owning the Enterprise via Blackberry  $\blacktriangleright$
	- RedBerry, Advanced Attacks via a Trojaned blackberry  $\blacktriangleright$  .
- Logiciel espion commercial

<span id="page-8-0"></span>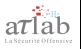

**Symbian OS** iPhone OS **RIM Blackberry OS Windows Mobile** 

# **Windows Mobile**

- Windows CE : Version de Windows pour les systèmes embarqués et autres systèmes minimalistes
- Windows Mobile 5.0 lancé en 2005, conçu sur Windows CE  $5.1$
- Windows Mobile 6.0 lancé en 2007, conçu sur Windows CE  $5.2$
- $\triangleright$  Signature binaire ou installeur cabinet (*cab*), alerte seulement
- $\blacktriangleright$  Sécurité faible :
	- Auto-exécution via média amovible
	- $\triangleright$  Pas de séparation des privilèges
	- $\mathbf{P}^{\mathbf{r}}$ Faiblesse dans la synchronisation

<span id="page-9-0"></span>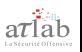

**Symbian OS** iPhone OS **RIM Blackberry OS Windows Mobile** 

# **Windows Mobile**

#### Logiciels malicieux

- $\blacktriangleright$  Exemples :
	- $\triangleright$  Troian WinCE/Brador.a
	- $\triangleright$  Virus WinCE Duts a
	- $\triangleright$  Trojan WinCE/Infojack
	- Rootkit Kernel
- $\blacktriangleright$  Logiciels espions commerciaux

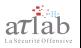

[Installation](#page-11-0) **Fonctionnalités** [Marketing](#page-13-0) **Contralisation** [Conclusion](#page-15-0)

# Logiciel Espion

- Installation via un fichier  $cab$
- $\triangleright$  Copie de fichiers dans  $\W$ indows $\V$ PhoneServices, modification de la base de registre, installation d'un service
- $\triangleright$  Nécessite de redémarrer en raison du service
- Code pour accéder à l'interface de configuration
- $\triangleright$  Non visible dans l'interface Ajout/Suppression de programmes
- $\triangleright$  Uninstall dans la configuration puis Uninstall Windows

<span id="page-11-0"></span>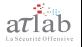

[Installation](#page-11-0) **Fonctionnalités** [Marketing](#page-13-0) **[Centralisation](#page-14-0)** [Conclusion](#page-15-0)

# Logiciel Espion

### **Fonctionnalités :**

- $\blacktriangleright$  Interception d'appels
- $\blacktriangleright$  Déclenchement du micro à distance
- ▶ Avertissement de changement de carte SIM
- $\blacktriangleright$  Surveillance via GPS
- ▶ Vol de SMS, e-mails, MMS, historique d'appels, etc.
- $\triangleright$  Configuration à distance par SMS

<span id="page-12-0"></span>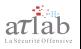

**Installation Fonctionnalités Marketing** Centralisation Conclusion

# **Logiciel Espion**

#### Espionnez votre femme grâce à FlexiSPY !

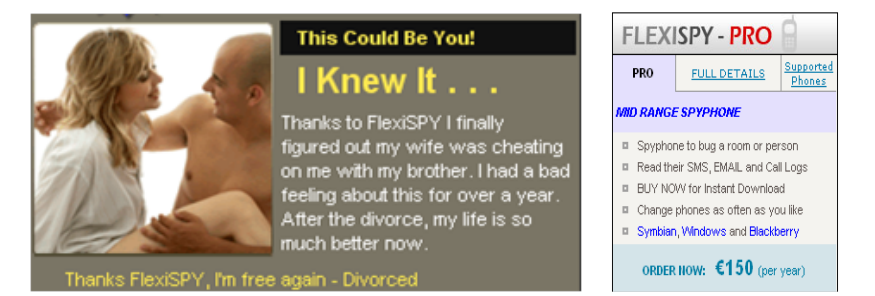

<span id="page-13-0"></span>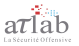

[Installation](#page-11-0) **Fonctionnalités** [Marketing](#page-13-0) **[Centralisation](#page-14-0)** [Conclusion](#page-15-0)

# Logiciel Espion

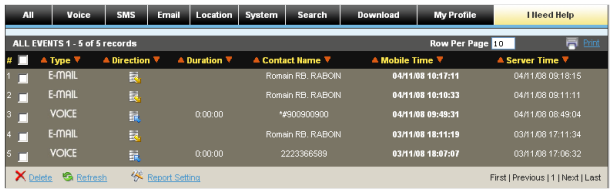

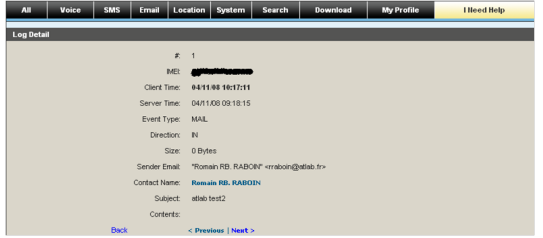

<span id="page-14-0"></span>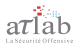

[Installation](#page-11-0) **Fonctionnalités** [Marketing](#page-13-0) **[Centralisation](#page-14-0)** [Conclusion](#page-15-0)

# Logiciel Espion

### Points forts

- $\blacktriangleright$  Riche en fonctionnalités
- ▶ Multiplate-formes : Symbian, Blackberry, Windows Mobile, iPhone

#### Points faibles

- ▶ Toutes les données sont envoyées non chiffrées sur les serveurs de l'éditeur
- $\blacktriangleright$  Aucune utilisation d'une méthode d'infection spécifique
	- $\triangleright$  Nécessite une interaction physique avec le téléphone

<span id="page-15-0"></span>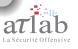

[Social engineering](#page-16-0) Vulnérabilités [Synchronisation](#page-19-0) [Logiciel malveillant](#page-24-0)

# Méthodes d'infection

#### Social engineering

- $\blacktriangleright$  e-mails
- **Bluetooth**
- Installeur PocketPC
	- $\blacktriangleright$  Fichier cabinet (.CAB)
	- $\triangleright$  Modification d'un installeur existant
	- $\blacktriangleright$  Ajout d'un logiciel malveillant

<span id="page-16-0"></span>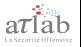

[Social engineering](#page-16-0) Vulnérabilités [Synchronisation](#page-19-0) [Logiciel malveillant](#page-24-0)

# Méthodes d'infection

- $\blacktriangleright$  Auto-exécution via media amovible
	- $\blacktriangleright$   $\langle$  Carte de stockage $\langle$  type-de-processeur $\langle$  autorun.exe
	- $\rightarrow$  \windows\Carte de stockage\autorun.exe
- ▶ Bluetooth et OBEX FTP
	- ▶ Directory traversal Bugtrag ID: 33359
	- $\blacktriangleright$  \Mes documents\Partage Bluetooth
	- $\triangleright$  Exécution de logiciels malicieux et vol d'informations

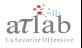

[Social engineering](#page-16-0) Vulnérabilités [Synchronisation](#page-19-0) [Logiciel malveillant](#page-24-0)

# Méthodes d'infection

- $\triangleright$  Exploitation de vulnérabilités sur des outils natifs à Windows Mobile
	- $\triangleright$  Buffer overflow Outlook (http://www.mulliner.org/pocketpc/)
	- **Microsoft Windows Mobile Overly Long Bluetooth Device** Name Denial of Service Vulnerability - Bugtraq ID: 31420

<span id="page-18-0"></span>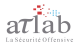

[Social engineering](#page-16-0) Vulnérabilités [Synchronisation](#page-19-0) [Logiciel malveillant](#page-24-0)

# **ActiveSync**

- ▶ ActiveSync : logiciel de communication entre Windows Mobile et le poste de travail
- Installé sur tous les postes pour la synchronisation
- $\triangleright$  RAPI : API puissante pour utiliser le canal de communication (http://msdn.microsoft.com/en-us/library/aa457105.aspx)

<span id="page-19-0"></span>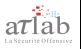

[Social engineering](#page-16-0) Vulnérabilités [Synchronisation](#page-19-0) [Logiciel malveillant](#page-24-0)

# RAPI

#### Version de Windows Mobile

 $\triangleright$  Différenciation WM5, WM6, etc.

 $\blacktriangleright$  CeGetVersionEx()

#### Lecture  $/$  écriture de fichiers

- $\blacktriangleright$  Copie de la backdoor
- $\blacktriangleright$  CeWriteFile(), CeReadFile()

#### Création de processus

- $\triangleright$  On exécute la backdoor
- $\blacktriangleright$  CeCreateProcess()

[Social engineering](#page-16-0) Vulnérabilités [Synchronisation](#page-19-0) [Logiciel malveillant](#page-24-0)

# RAPI

- $\blacktriangleright$  Demande de confirmation par défaut
- Configuration des *policies* dans la base de registre
- $\blacktriangleright$  Modification de la base de registre impossible
- Utilisation de rapiconfig.exe pour modifier les *policies*
- $\triangleright$  Fonction non documentée CeRapiConfig()

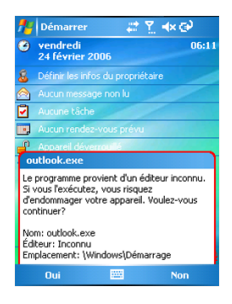

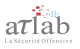

Social engineering Vulnérabilités **Synchronisation Logiciel malveillant** 

### **RAPI**

#### **Policies**

- ▶ Règles permettant de limiter l'accès à certaines fonctions de la **RAPI** 
	- Closed mode: Accès via RAPI interdit
	- Restricted mode : Fonctions privilégiées interdites
	- Open mode : Aucune restriction

#### Policy ID

- ► Unsigned Prompt Policy, ID: 4122
- Unsigned Applications Policy, ID: 4102

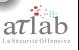

[Social engineering](#page-16-0) Vulnérabilités [Synchronisation](#page-19-0) [Logiciel malveillant](#page-24-0)

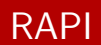

Exemple d'un fichier de policies :

```
<wap-provisionningdoc>
      <characteristic type="SecurityPolicy">
           <parm name="4097" value="1" />
           \gamma <parm name="4102" value="1" />
           <parm name="4122" value="1" />
      </characteristic>
</wap-provisionningdoc>
```
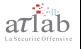

[Social engineering](#page-16-0) Vulnérabilités [Synchronisation](#page-19-0) [Logiciel malveillant](#page-24-0)

# Création d'un logiciel malveillant

- $\blacktriangleright$  Exemple avec l'historique des appels
- Réception des informations sur un serveur Web
- $\blacktriangleright$  API existante :
	- ▶ PhoneOpenCallLog
	- $\blacktriangleright$  InternetOpenA
- $\blacktriangleright$  Envoi d'informations lors d'un accès Internet
	- $\triangleright$  via Wi-Fi
	- $\blacktriangleright$  via GPRS
	- $\blacktriangleright$  via ActiveSync

<span id="page-24-0"></span>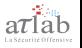

[Social engineering](#page-16-0) Vulnérabilités **[Synchronisation](#page-19-0)** [Logiciel malveillant](#page-24-0)

### Création d'un logiciel malveillant

# Démonstration

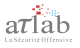

**Framework d'exploitation Web** 

### Attaques depuis un smartphone

- Blackjacking Owning the Enterprise via Blackberry
- $\blacktriangleright$  Framework d'exploitation
	- $\blacktriangleright$  Exploitation Web
	- Payloads génériques, Transformations *(LFI to exec)*, ...
	- Développé en Python

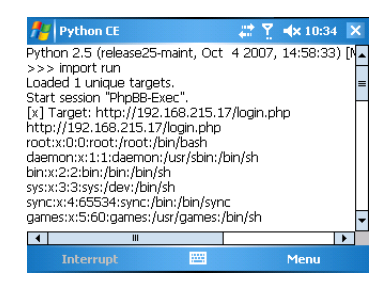

<span id="page-26-0"></span>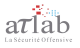

[Framework d'exploitation Web](#page-26-0)

## Attaques depuis un smartphone

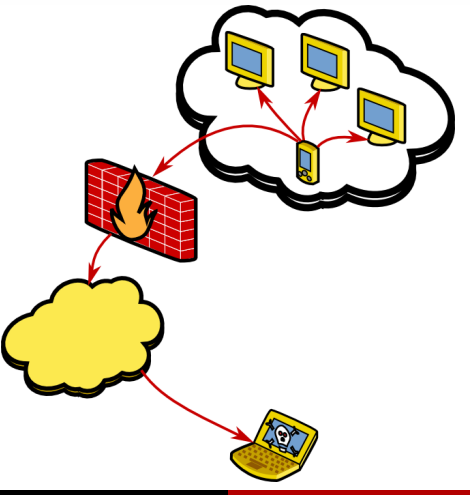

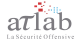

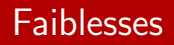

- Nombreux vecteurs d'échange (y compris Micro SD, SD) Cards), envoi de fichiers et éxecution
- Aucune notion de privilèges
- Aucun outil "système"
- API puissantes (fonctionnalités proches des postes Windows)
- $\triangleright$  Synchronisation au bureau et/ou au domicile
- Eaible sensibilisation des utilisateurs
- Plusieurs méthodes d'infection
- $\blacktriangleright$  Eacilité de vols d'informations confidentielles

<span id="page-28-0"></span>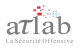

# Sécuriser son smartphone

- $\triangleright$  Intégration officielle de tous les smartphones dans le SI
- Sécuriser les postes de travail
- Respecter les politiques de sécurité
- $\blacktriangleright$  Sensibiliser tous les utilisateurs
- Gestion de parcs de téléphones mobiles
- $\blacktriangleright$  Antivirus, pare-feux
- $\blacktriangleright$  Chiffrement
	- $\blacktriangleright$  Utimaco SafeGuard PDA
	- $\blacktriangleright$  Check Point Mobile Encryption
	- $\blacktriangleright$  FreeOTFF

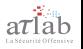

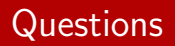

- $\blacktriangleright$  Merci de votre attention
- $\blacktriangleright$  Contacts :
	- ▶ Romain Raboin : rraboin@atlab.fr
	- $\blacktriangleright$  www.atlab.fr
	- $\blacktriangleright$  www.lasecuriteoffensive.fr

<span id="page-30-0"></span>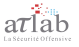